## **PF-CS717**

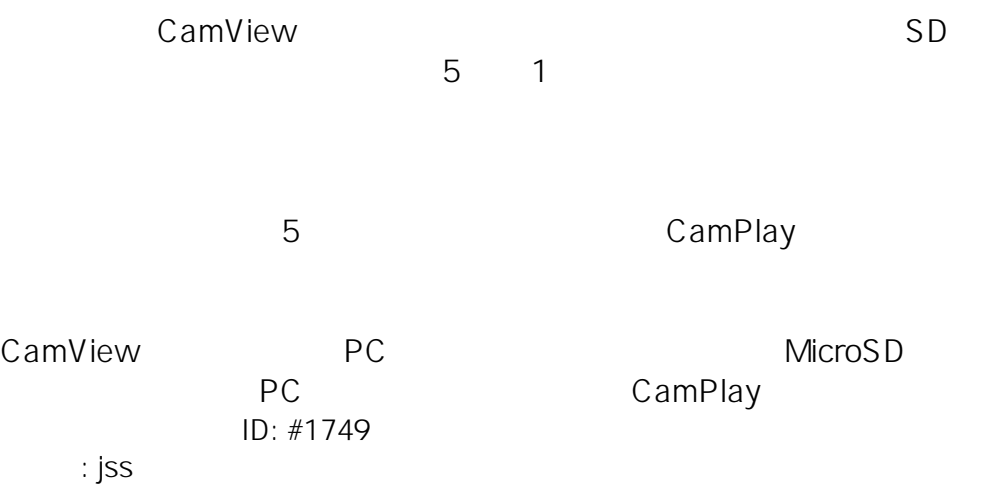

 $: 2020 - 01 - 1409.38$ 

 $1/1$ **(c) 2024 <> | 2024-05-10 01:05** [URL: http://js-sys.info/index.php?action=artikel&cat=101&id=750&artlang=ja](http://js-sys.info/index.php?action=artikel&cat=101&id=750&artlang=ja)